**CS1320 Creating Modern Web and Mobile Applications Lecture 6:**

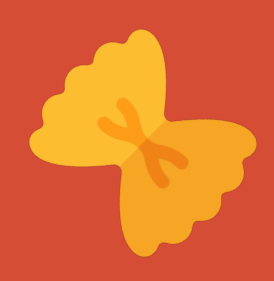

**Dynamic Web Pages**

### **Mechanics**

- Project preferences due
- Assignment 1 out
- PreLab for next week is non-trivial

### **JavaScript has its Quirks**

- Procedural, Functional and Object-Oriented all at once
- Objects are very different from Java/C++
	- o Newer versions have Java-like classes however
- Scoping is different
	- o var versus let or const
	- o Declarations can follow uses
	- o Declarations are optional
- Automatic type conversion
- Strict versus non-strict equality testing
- eval function
- Semicolons are optional if unambiguous
- Read up on the language (prelab)

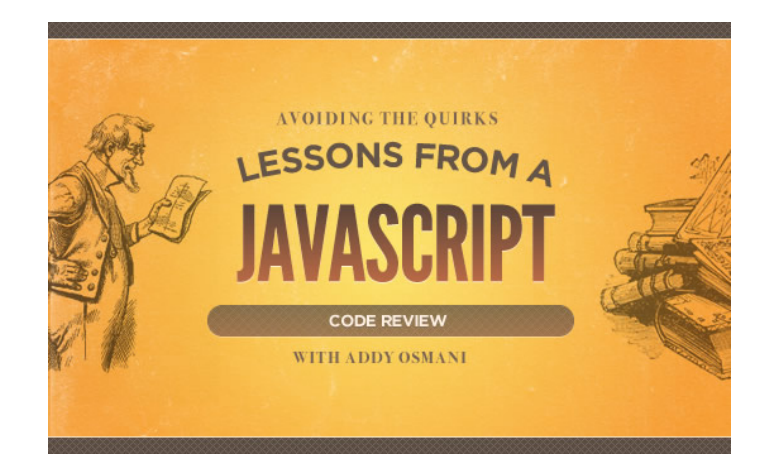

## **What is an Interactive Application**

- How do we want to use JavaScript
- What does interactive mean
- What does it do when you interact
	- o Check inputs, compute next page
	- o Change the page without getting a new page

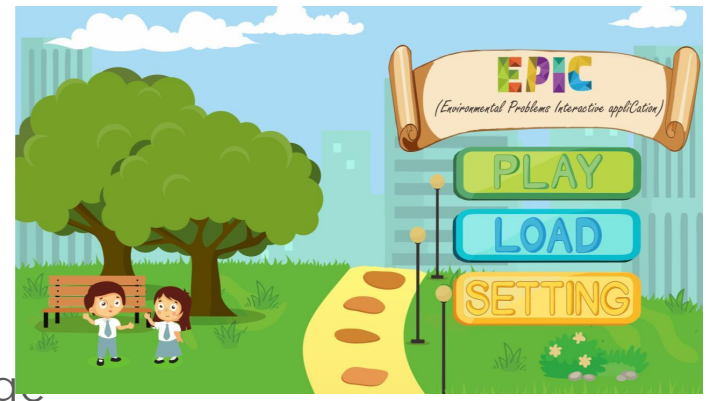

## **Dynamic Web Page Examples**

- <http://bdognom.cs.brown.edu:5000/> (spheree)
- <http://conifer.cs.brown.edu/s6> (s6)
- [http://conifer.cs.brown.edu:8888](http://conifer.cs.brown.edu:8888/) (twitter)
- <http://fred4.cs.brown.edu:8800/> (sign)

### **Interactive Applications**

• Respond to user inputs

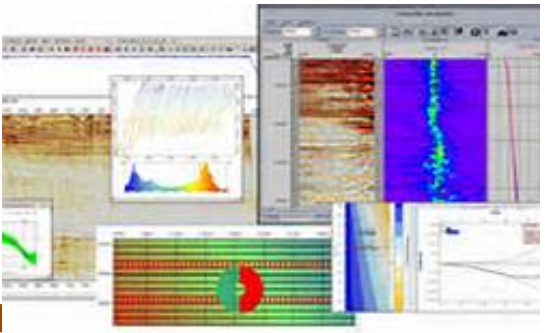

- Change the display (e.g. add fields, show errors, 2011)
- Dynamically check and verify inputs
- Allow direct manipulation (drag and drop)
- Use animation to highlight or emphasize or show things
- Display external changes in real time
- Provide input help (e.g. text completion)
- Handle dynamic resizing of the display

## **Achieving Interactivity**

- Using CSS
- Handling HTML events using JavaScript
	- o Dynamically check and verify inputs
	- o Handle direct manipulation
- With modern HTML features
- With animation/drawing/multimedia packages
- By talking to the server continually
- Displaying external changes in real time
- Changing styles and the content of the page
	- o Change the display (e.g. add fields, show errors, …)
	- o Providing input help (e.g. text completion)
	- o Adding graphs, etc. to show output

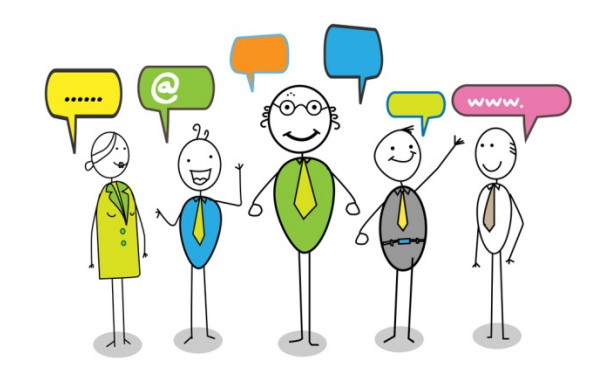

## **HTML is a Tree**

- When it is written
- When it is displayed
- Internally

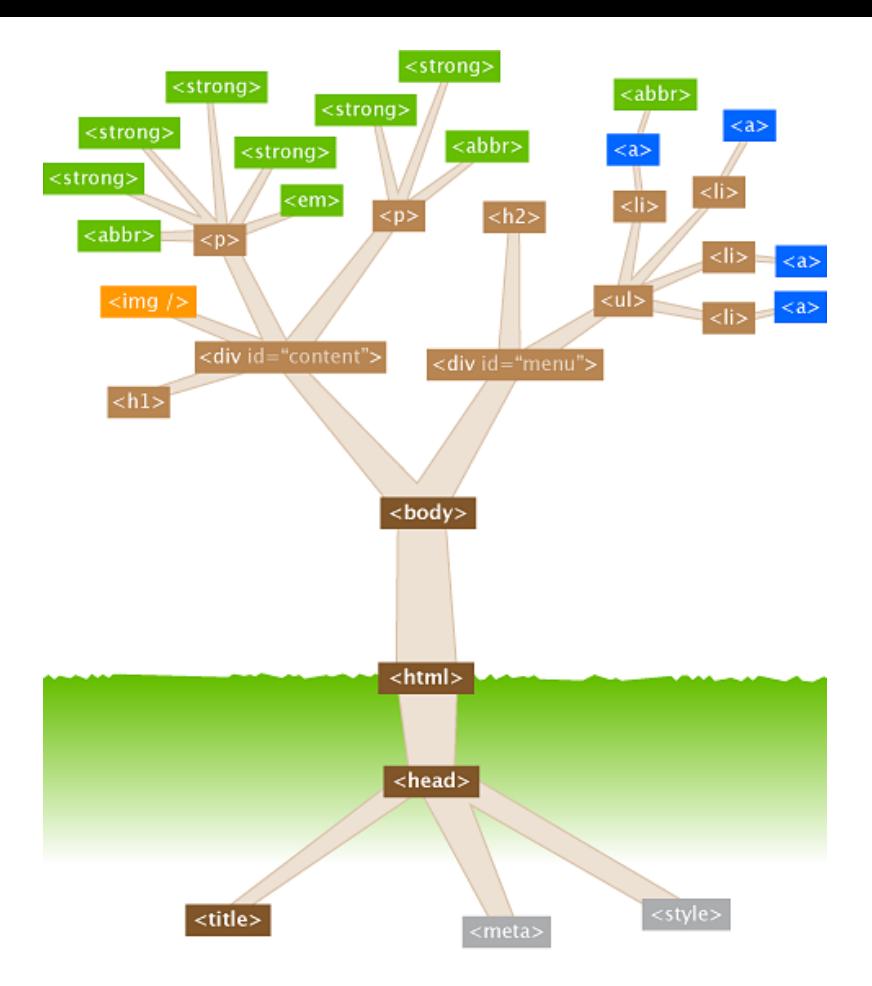

## **Changing the Style and Content**

#### • Document Object Model or DOM

- o Representation of HTML in the browser
- o As a set of JavaScript objects representing the nodes
- o You can observe it using the debugger

### • JavaScript on the web page can access the DC

- o Get access to DOM objects
	- **•** Values of object attributes
	- Child objects & child text
	- Styles
- o Set values of objects
	- **EXECT:** Setting attributes, children, style properties, etc.
	- Setting text
	- Add event handlers
- o Add/remove whole new sub-trees

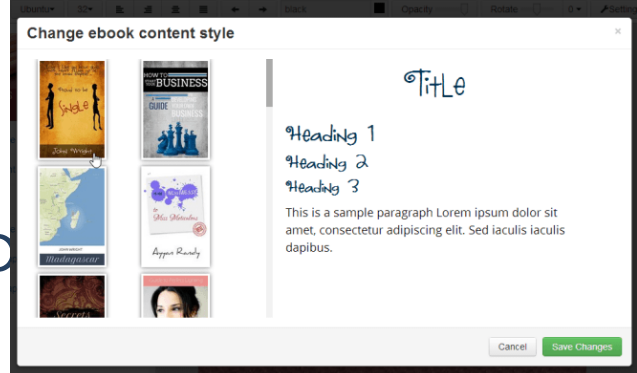

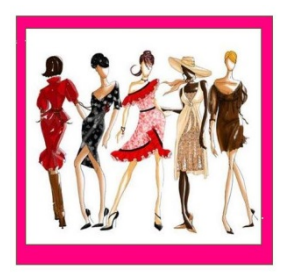

### **DOM Modifications**

- Changing the DOM changes the display
	- o When JavaScript returns control to the browser
	- o As if the new DOM were the original HTML

### • This provides most of what you need to do interaction

- o Change text and input values
- o Much can be done by changing HTML **classes** 
	- **·** Hide/show, changing styles
	- **Easier than changing styles, adding or removing HTML, etc.**
- o Can do limited animation as well
	- Changing position, size, etc. dynamically
	- Changing things based on timers
- o Add event handlers

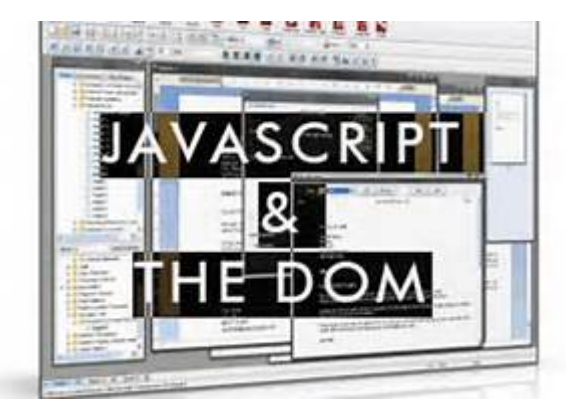

## **DOM Modification Syntax**

### • Standard notation

- o document.getElementById("id")
- o document.id1.nestedid1.nestedid2 …
- o <element>.attribute

### • Want this to be easier

- o Simple element selection and setting
- o Doing it for a set of elements at once
- o Not requiring ids for all elements

### • Where have you seen the definition of ele

- o CSS selectors
- o Why not use the same selectors

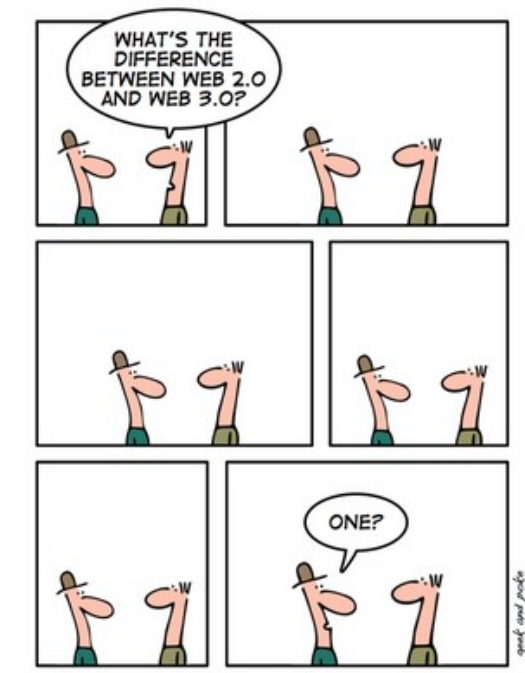

IT IS THAT EASY

### **JavaScript (ES6) Selector-based Access**

### • querySelector – return first selected instance

- o let boxelt = document.querySelector(".box")
- o let innerelt = boxelt.querySelector(".check")

# • querySelectorAll – return all selected instrument.querySelectorAll("button[data-actio='ajax']")

- o let allboxes = document.querySelectorAll(".box")
- o let innerelts = boxelt.querySelectorAll("li");
- o Returns a NodeList
	- Can iterate using **for** (**let** boxelt **of** allboxes) { … }
	- Can iterate using allboxes.**foreach**(<function (box) ...>)

document.getElementById("#content") document.querySelector("section.intro") parentDiv.getElementsByTagName("p")

## **JavaScript DOM Traversal**

- Can walk through the elements in  $t^{h}$  parentNode parentNode
	- o element.parentElement
	- o element.nextElementSibling
	- o element.previousElementSibling
	- o element.childNodes (NodeList)
- $<sub>ul</sub>$ </sub> parentNode previousSibling previousSibling  $\langle$ li> <li> <li> nextSibling nextSibling childNodes[0] childNodes[1] childNodes[2] lastChild firstChild  $<$ span $>$  $<sub>0</sub>$ </sub> <a>
- Often easier (and safer) to use selectors here as well

## **Styling DOM Objects**

- Can set style properties directly
	- o boxelt.style.color = "#ff00ff";
	- o boxelt.style.backgroundColor = "red";
	- o boxelt.style.cssText = "color: #ff00ff; backgroundColor: red";

### • Can hide and display nodes

- o boxelt.style.display = "none"
- o boxelt.style.display = "block"

### • Can add or remove classes – preferred way of updating styles

- o boxelt.classlist.add("hide")
	- CSS: .hide { display : none; }
	- Can do box.classlist.add("show","focus",...)
- o boxelt.classlist.remove("hide")
- o boxelt.classlist.toggle("hide")

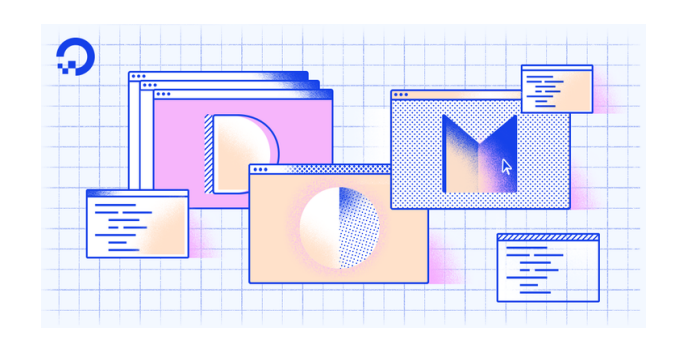

## **Creating or Modifying the HTML**

• let elt = document.createElement("div")

o elt.appendChild(document.createElement("h1")

- elt.textContent = "text"
- let textelt = document.createTextNode("text")

o elt.appendChild(textelt)

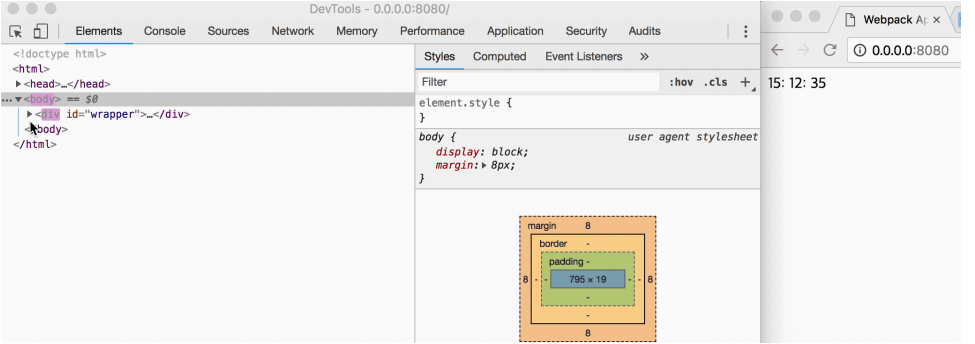

### **Adding Event Handlers**

- Dynamically created elements might have associated events/actions
- elt.addEventListener("click",function )

o click, mouseenter, keyup, keydown …

- Do this when the element is added to the DOM
- function ready(callback) {

if (document.readyState != "loading") callback(); else document.addEventListener("DOMContentLoaded",callback)

o ready( function to be called to set things up once document is loaded )

o Useful for adding event listeners to dynamic content

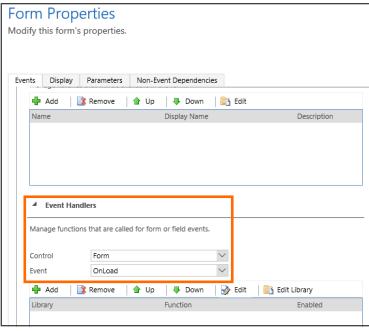

}

## **Changing the DOM**

#### • Easiest

- o Put all text on page, then hide/show as needed
- o Add or remove classes to change display properties
- o Set text or html or value for computed items
- o Moving items around within a list or table

#### • More difficult

- o Create new html for items in a list or table
	- **Cloning original or just creating from scratch**
	- **·** Libraries exist for this
- o Actually creating new html for the page
	- **Better done elsewhere**

#### • In Between (later lectures)

- o Use a helper library such as jQuery
- o Use templates to create items as needed
- o REACT, Angular, Vue, …

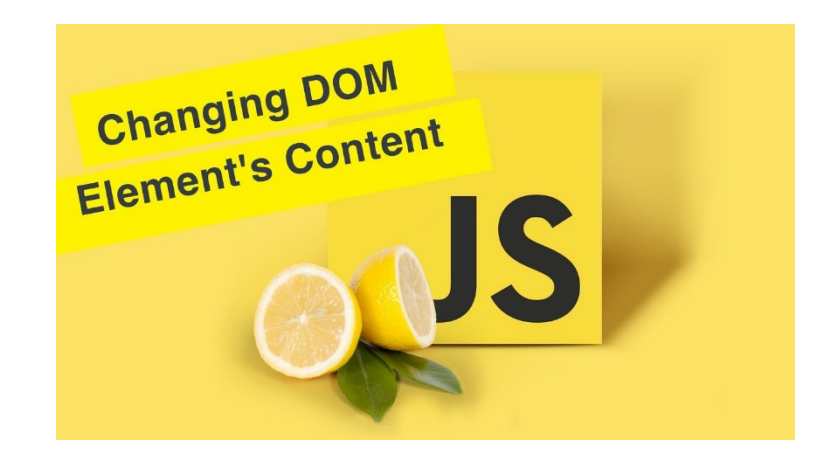

## **DOM Update and Accessibility**

### • Changing the DOM can cause accessibility pr

- o Updates can confuse screen readers
- o Updates might not be visible in high magnification
- o Updates might be invisible (red border for errors)
- o Updates might come too fast (before page was read)

#### • These should be addressed: here are some guidelines

- o If content updates for more than 5 seconds, provide the ability to pause, stop or hide the updates
- o Inform the user of changes (live region, alert, setting focus, highlight)
- o Inform user that the page is dynamic
- o Work without dynamics, provide static HTML alternative pages

### • These need to be tested carefully (i.e. screen reader testing)

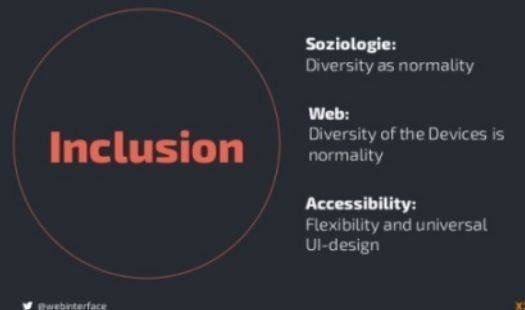

### **HTML = HTML5**

#### • HTML5 is designed to support modern web apps

- o More interaction
- o More devices

#### • Multimedia and animations are more commonly  $\sqrt{N_{\text{want this}}}$

- o A large fraction of web sites are using them
- o They shouldn't require plugins to be usable
- o These should be standard in all browsers

#### • Other features have similar properties

o Simple databases, cookie management, …

#### • Basic HTML doesn't provide enough context information

- o About the page (for search, readers, …)
- o About forms (numbers, dates, …)

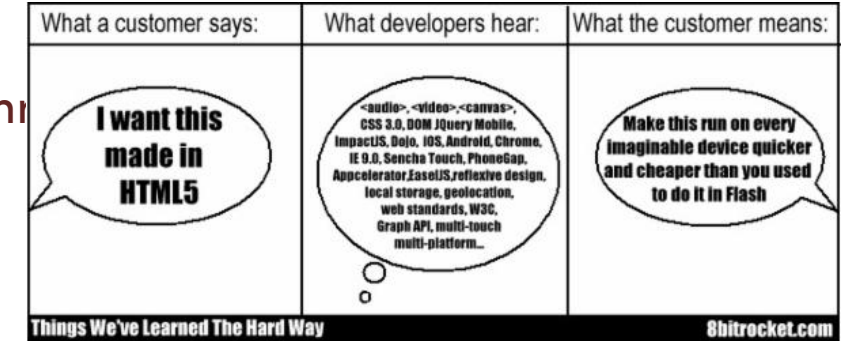

### **HTML5 Forms**

- Do forms work on your smart phone/table
- Forms are the basis for much HTML intera $\ell$ 
	- o But they are quite limiting
	- o And not well-oriented to tablets / smart phones
	- o And require JavaScript to validate

### • HTML5 significantly expands the input types in forms

- o Text, password, submit, radio, checkbox, button
- o Color, date, datetime, email, month, number, range, search, tel, time, url, week
- o With built-in validation
- o Generic regular-expression based validation

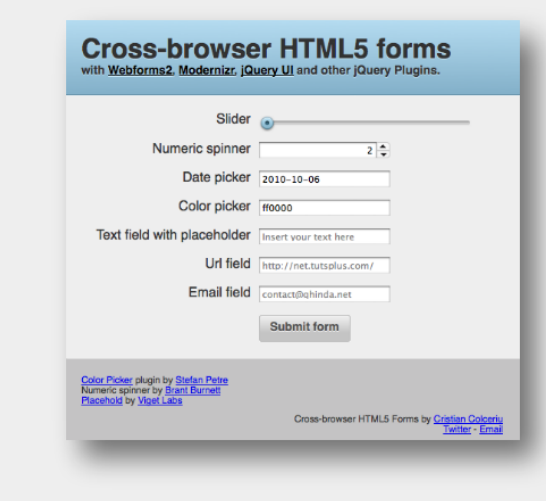

## **HTML5 Canvas**

- A canvas is a drawing area on the page
	- o Use JavaScript to draw on that canvas
	- o Drawing is similar to Java2D drawing
		- **EXECUTE:** Similar primitives, transformations, coordinates, etc.
		- Rectangles, paths, arcs, text
		- **.** Java Graphics2D maps to HTML5 Context
	- o Can be used for static graphics and animations
- <http://www.youtube.com/watch?v=xnAiEJEBLJg>
- <http://www.youtube.com/watch?v=oZInfZ0wecw>

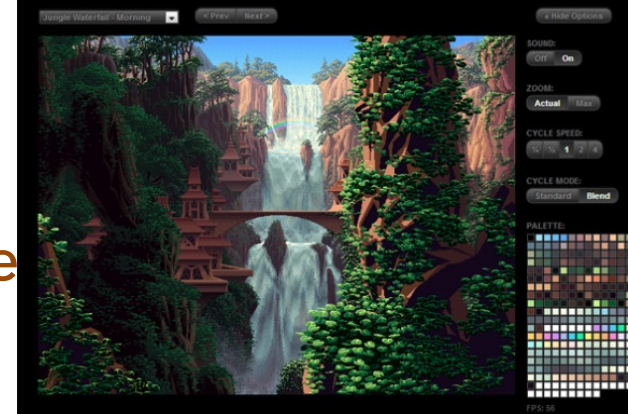

## **SVG Graphics**

### • Different approaches to graphics

o Procedural calls to draw everything

o Structure representing what should be drawn

### • SVG takes the second approach

- o The structure is part of the DOM
	- Can be manipulated by JavaScript
- o Objects correspond to various primitives
- o Often easier than functional drawing
	- **Refresh handled automatically**

### • <http://www.youtube.com/watch?v=6SDKN-Amlyo>

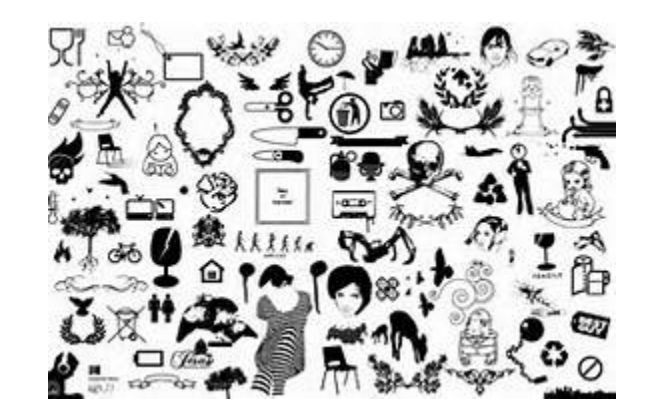

### **HTML5 Multimedia**

#### • <audio> and <video> tags

- o Controls
- o Multiple formats can (and have to) be provided

#### • Examples

<video width="320" height="240" controls="controls"> <source src="movie.mp4" type="video/mp4" /> <source src="movie.ogg" type="video/ogg" /> Your browser does not support the video tag. </video>

<audio controls="controls">

<source src="song.ogg" type="audio/ogg" /> <source src="song.mp3" type="audio/mpeg" /> Your browser does not support the audio element. </audio>

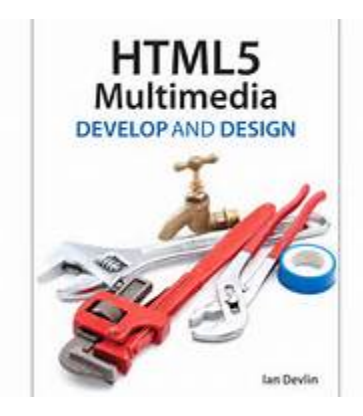

## **HTML5 Drag and Drop**

- Direct manipulation interfaces are sometimes based on drag and drop
	- o That's what users have come to expect
- HTML5 lets any element be dragged
	- o And any element can be a drop target

#### • HTML5 also provides JavaScript events to support

- o On drag start (set the content of the drag)
- o On drag over (allow/disallow drop)
- o On drop (use the contents)
- Much simpler to use than Java drag and drop

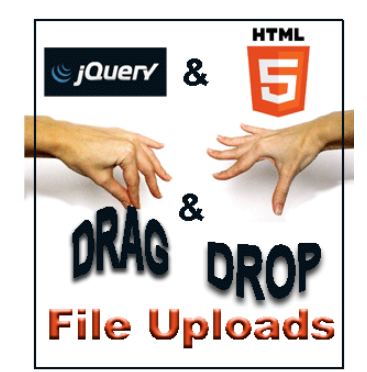

## **Drag and Drop Example**

```
<!DOCTYPE HTML> 
<html> <head> <script type="text/javascript"> 
function allowDrop(ev) { ev.preventDefault(); }
function drag(ev) { ev.dataTransfer.setData("Text",ev.target.id); } 
function drop(ev)
```
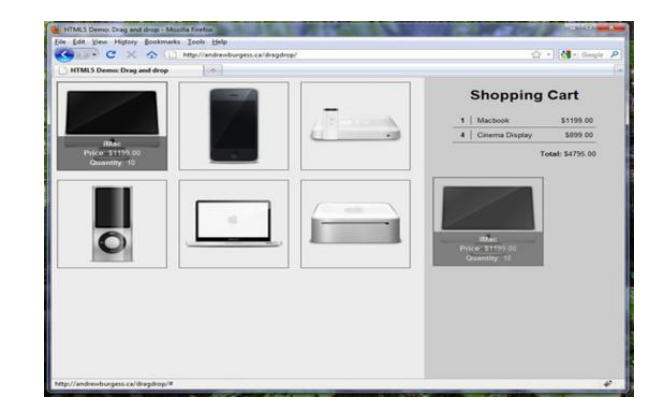

```
{ 
     var data=ev.dataTransfer.getData("Text"); 
     ev.target.appendChild(document.getElementById(data)); 
     ev.preventDefault();
```

```
</script> </head> <body>
```
<div id="div1" ondrop="drop(event)" ondragover="allowDrop(event)"></div> <img id="drag1" src="img\_logo.gif" draggable="true" ondragstart="drag(event)" width="336" height="69" /> </body> </html>

}

## **HTML5 Web Storage**

• Cookies are not efficient or secure

o Have to be sent with each HTTP request

### • HTML5 offers several new facilities

- o Local storage (name-value) of arbitrary data
	- **Permanent, fixed time, or session-based**
- o Generation of public-private keys
	- Offers secure communication
	- Rarely used use HTTPS instead

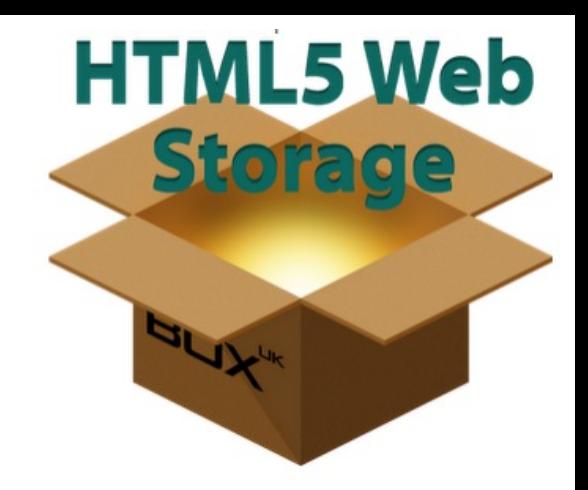

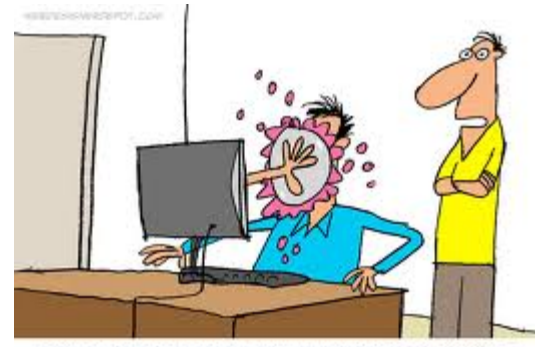

<sup>&</sup>quot;THIS WEBSITE LISES PIES INSTEAD OF COOKIES.

### **HTML5 Geolocation**

- HTML5 enables using the current location
	- o Accurate from a device with GPS
	- o Approximate from other computers
- Can use this with JavaScript
	- o Locally (place on a map)
	- o Globally (send to server)

### • Can also get automatic updates

- o JavaScript code that is invoked as the position changes
- o There's an event for that

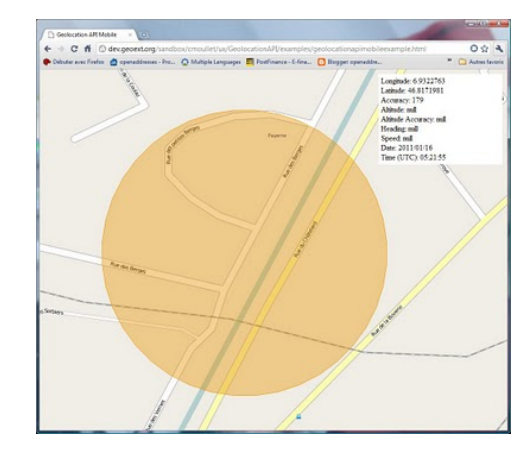

### **Geolocation Example**

#### <script>

{

}

{

```
var x=document.getElementByName("demo");
function getLocation()
```

```
 if (navigator.geolocation) {
        navigator.geolocation.getCurrentPosition(showPosition); 4x }
     else { x.html("Geolocation is not supported.");}
```

```
function showPosition(position)
```

```
 x.html("Latitude: " + position.coords.latitude + 
    "<br />
longitude: " + position.coords.longitude);
```
 $}\brace{$ </script>

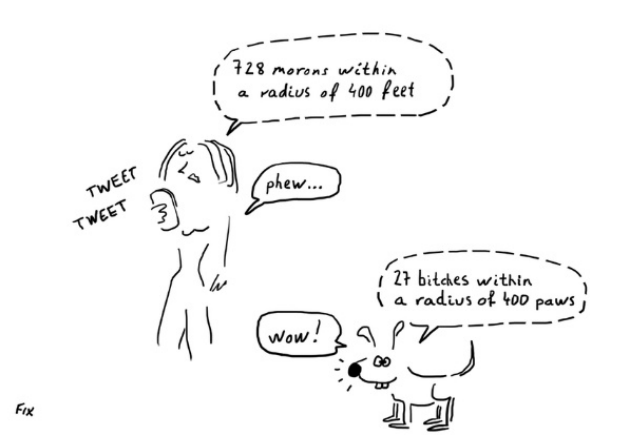

## **HTML5 Messaging**

### • Mashups

- o Web pages composed of information from multiple sources
- o Browsers limit where requests can be sent based on URLs
	- **Make mash-ups difficult to implement**
- o Messaging allows this to be bypassed in a selective manner
- o Usually embedded in libraries not something you do directly
	- Maps: Google maps, leaflet.js
	- Payments: Stripe, Paypal
	- Other: address decoding, weather, ...

### • Web Sockets

- o Continuous communication with your server
- o Easy to set up and use (callback functions on both ends)

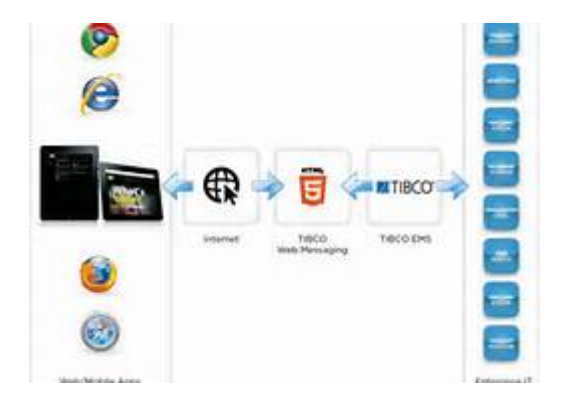

## **Animation on Web Pages**

- Is animation a good idea in a web application?
- Something moving (changing) on the screen
- Properties
	- o Can be one-time or continuous
	- o Can be smooth or jerky
		- **EXTER** All animation is jerky, why does it appear smooth
		- **Persistence of vision, frames per second**

#### • Types of animation

- o Movies
- o Sound
- o Bitmap animation (canvas)
- o Vector animation (svg, flash)

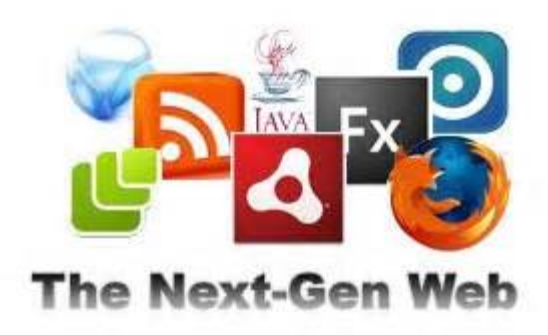

## **Bitmap Animation**

- Animation as a sequence of bitmaps
- Techniques
	- o Animated GIFs
		- **All images stored in a single GIF file**
		- **Browser takes care of the animation**
	- o JavaScript
		- Change the image associated with a region using timers
		- **Exercise 1** Let the browser then redraw the image

### • Pros/cons

- o Simple to use, built into browser, tool support
- o Limited in what it can do

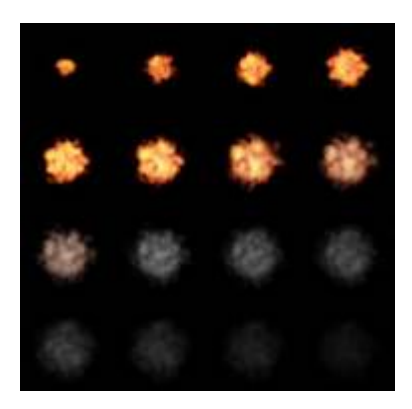

### **Vector Animation**

#### • Consider a drawing program

- o You place objects on the screen
	- **·** Circles, rectangles, lines, text
	- **Each of these is parameterized** 
		- » Position, size, angle, sting, color, line style, fill style, …
- o The result is an image

#### • Can create a sequence of images drawn this way

- o Next image is going to be similar to the previous
	- What is going to change
- o Change expressed in terms of changes to parameters
	- **This makes it easy to define such a sequence**
- Show the images at the appropriate speed
- Can be done using canvas/SVG

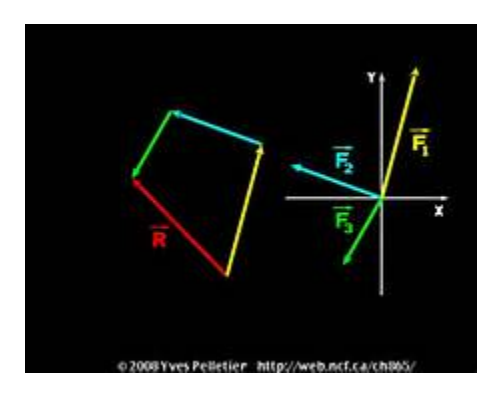

### **Data Visualization**

- Canvas/SVG
- D3

o <http://www.youtube.com/watch?v=0oOC2FYNo1M>

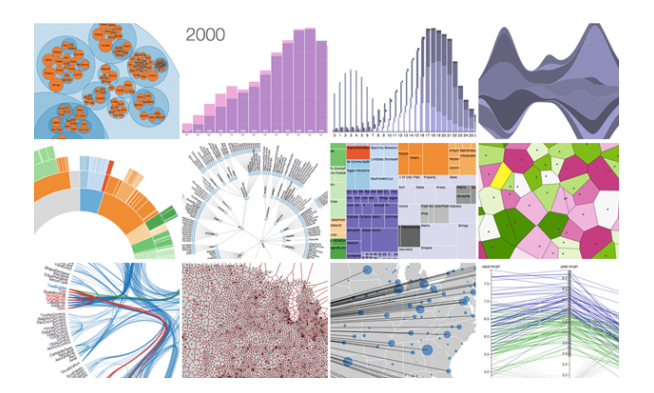

### **Next Class**

• More Dynamic Web Pages

## **Videos**

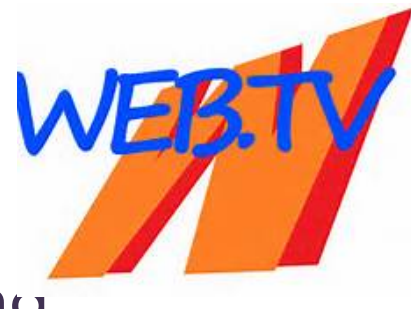

- Full bitmap images with automatic sequencing
- Typically encoded to save space
	- o Data doesn't change much from one image to another
	- o Code key frames completely, otherwise just differences
	- o Decoding should be fast and cheap

## **Sound**

### • Sound is nearly continuous

- o Time between values depends on frequency
	- To get a frequency response of 20K, need 40K sample/second
	- **This means every 25 microseconds**
	- **But this is only one value, not a whole image**
	- $-8$ , 16, or 32 bits of data
- Again a variety of encodings are possible and used

### • Synchronizing sound and image can be tricky

- o Handled by movie players
- o Handled by multimedia languages
- Sound in web applications can be annoying
- HTML5 <audio> tag

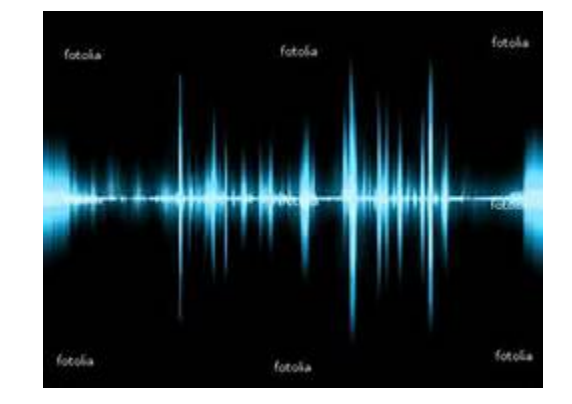

## **Making This Easier**

### • Key Frames

- o Suppose one takes 2 images K-frames apart
	- Parameters/positions change from one to the next
- o Have the computer construct the intermediate frames
	- **Parameter values need to change from one value to the other**
	- **.** Interpolate values based on the end points
- o Types of interpolation
	- **Exercise Linear:** simplest to do
	- Path-based: user specifies a path (virtual or real)
- Example

o <https://www.youtube.com/watch?v=jJlAcTc5HUw>

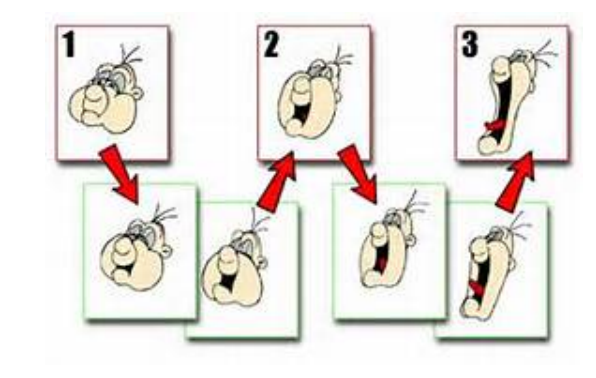

## **Making This Easier**

### • Layers

- o Split the drawing into different layers
- o Layers can be animated independently
	- Bottom layer(s) might be fixed (scenery/background)
	- Top layer(s) might be animated (person)
- o Can reuse the top layer or change its properties easily

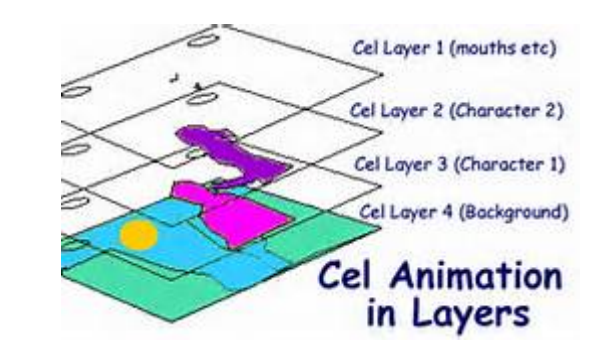

## **Languages for Vector Animations**

- Flash is the most widely known
- Microsoft Silverlight, Adobe AIR, JavaFX are alternatives
- These are implemented as browser plugins
	- o Pretty much trusted
	- o Provide a sandbox for executing programs
	- o Include a scripting language for writing animations
	- o Generally provide lots of other multimedia features
	- o But not always available
- Java via Applets
- JavaScript implementations of these
- JavaScript using SVG

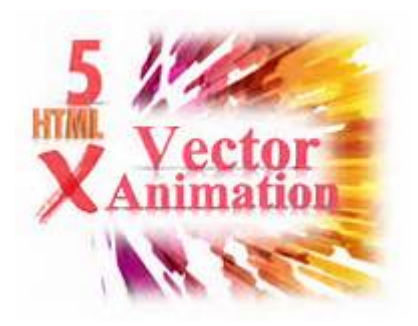

## **Question**

What is a good rule of thumb for the minimum number of frames per second for a video or animation to look smooth to the human eye?

- A. 10
- B. 30
- C. 80
- D. 240

### E. 1080

## **Bitmap Animation**

- Animation as a sequence of bitmaps
- Techniques
	- o Animated GIFs
		- **All images stored in a single GIF file**
		- **Browser takes care of the animation**
	- o JavaScript
		- Change the image associated with a region using timers
		- **Exercise 1** Let the browser then redraw the image

### • Pros/cons

- o Simple to use, built into browser, tool support
- o Limited in what it can do

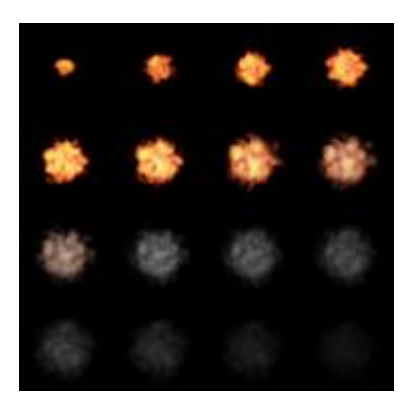

### **Vector Animation**

#### • Consider a drawing program

- o You place objects on the screen
	- **·** Circles, rectangles, lines, text
	- **Each of these is parameterized** 
		- » Position, size, angle, sting, color, line style, fill style, …
- o The result is an image

#### • Can create a sequence of images drawn this way

- o Next image is going to be similar to the previous
	- What is going to change
- o Change expressed in terms of changes to parameters
	- **This makes it easy to define such a sequence**
- Show the images at the appropriate speed
- Can be done using canvas/SVG

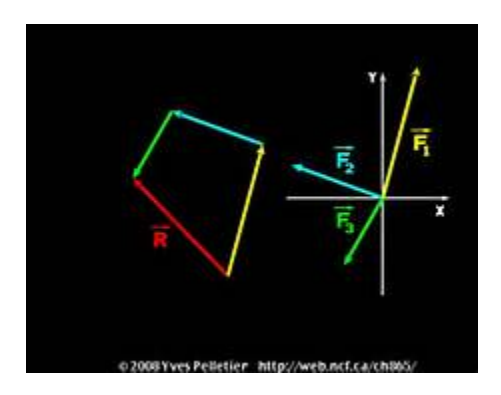

### **Question**

Which of the following are not built-in to HTML(5)?

- A. 2D and 3D drawing areas
- B. Input from a web or phone camera
- C. Drag and drop
- D. Geolocation with arbitrary updating
- E. All are built into HTML5

### **Resize Experience**

- What pages did you try?
	- o What happened when you resized them
	- o When did this "work"
	- o When did it "fail"
- Do web sites use the same pages for phone & browser?
	- o Why or why not?
- How might this be done?
	- o Responsive applications